# **CDEV Client Templates**

This document shows some of the templates and document creation systems we have delivered in recent years.

| CONTENTS                   | Pa                      | age |
|----------------------------|-------------------------|-----|
| Letter                     | PricewaterhouseCoopers  | 2   |
| Letter                     | Barclays                | 3   |
| Letter                     | City of London          | 4   |
| Letter                     | Capita Symonds          | 5   |
| Letter                     | Learning Skills Council | 6   |
| Letter                     | Vodafone                | 7   |
| Facsimile                  | DVLA                    | 8   |
| FileNote                   | UIB                     | 9   |
| Agenda/Minutes/Memo        | VocaLink                | 10  |
| Document production system | Milsted Langdon         | 11  |
| Pension proposal generator | Norwich Union           | 12  |
| Financial Research Report  | Evolution               | 13  |
| Case Study generator       | Microsoft & partners    | 14  |
| Sales Proposal/Report      |                         |     |
| Sales Proposal Generator   | Pacific Bell            | 16  |
| Financial Report Creator   | Unilever                | 17  |

We generally supply a full suite of document templates: Letter, Fax, Memo, FileNote, Minutes, Agenda, Proposal and Report. We show mostly letters in this gallery as the other templates follow the same principles as the Letter. Reports and Proposals do have additional functions.

# Creating a new document, the CDEV way...

press a button on the CDEV provided Word custom ribbon...

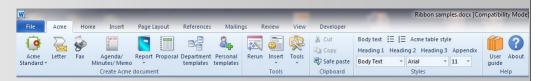

A new document is created, based on the selected template, and that template's custom Wizard is activated and displayed. The wizards have many features, generic features include:

- selectable office one template covers all locations
- · certain data pre-populated such as today's date
- data validated and the user warned of incorrect data
- data remembered for next use minimal retyping
- data written into the document's properties (metadata) enabling powerful document searching
- wizards can be 'rerun' at any time they are redisplayed with original data and any part of that data can be changed and the document re-populated
- Wizards make it quick and easy to create high-quality documents that conform to the corporate brand

Features specific to certain wizards are highlighted below.

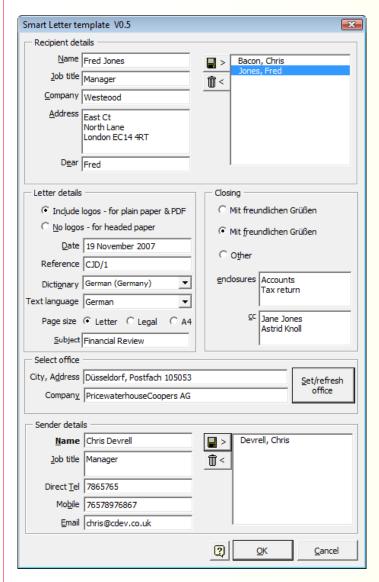

#### **Features**

- Recipient details and Sender details saveable to private list
- Option for logos included or excluded from the document
- Selectable dictionary
- Text language selectable so that text like Yours sincerely is in the selected language.
- Selection of required paper size
- Select office from global list which in this case is read from an Excel spreadsheet

#### **Document**

# PRICEWATERHOUSE COPERS 1

PricewaterhouseCoopers AG Postfach 105053 Düsseldort 40041 Germany Telefon [49](211) 981 0 Telefax [49](211) 981 1000 www.pwc.com

Fred Jones Manager Westeood East Ct North Lane London EC14 4RT

19 November 2007

#### Financial Review

Lieb Fred,

This is where the body text is typed....The quick brown fox jumps over the lazy dog. The quick brown fox jumps over the lazy dog. The quick brown fox jumps over the lazy dog. The quick brown fox jumps over the lazy dog. The quick brown fox jumps over the lazy dog.

Mit freundlichen Grüßen

#### Chris Devrell

Manager

Telefon 7865765 Bewegliches Telefon 76578976867

Email chris@cdev.co.uk

nc Accounts Tax return

cc Jane Jones Astrid Knoll

CJD/

PricewaterhouseCoopers bezieht sich das auf Netz der Mitgliedsfirme von PricewaterhouseCoopers Internationalem begrenztern, von dem jedes ein unterschiedliches und unabhängiges zugelassenes Wesen ist. Standesamt 123 Westst. London Großbritannien.

Letter 3 Barclays

#### **Wizard**

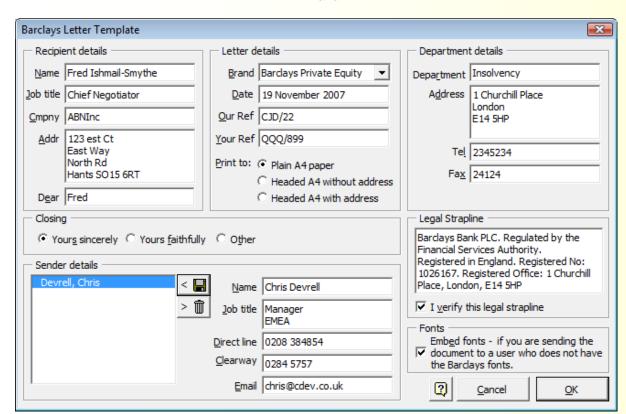

#### **Features**

- Validation of strap line
- Option to embed fonts for recipients who do not have this customers specific fonts.

#### **Document**

1 Churchill Place

www.barclays.com

E14 5HP Tel 2345234

Fax 24124

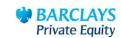

19 November 2007

Fred Ishmail-Smythe Chief Negotiator ABNInc 123 est Ct East Way North Rd Hants SO15 6RT

Our ref: CJD/22 Your ref: QQQ/899

Dear Fred

The quick brown fox jumps over the lazy dog. The quick brown fox jumps over the lazy dog. The quick brown fox jumps over the lazy dog. The quick brown fox jumps over the lazy dog. The quick brown fox jumps over the lazy dog.

The quick brown fox jumps over the lazy dog. The quick brown fox jumps over the lazy dog. The quick brown fox jumps over the lazy dog. The quick brown fox jumps over the lazy dog. The quick brown fox jumps over the lazy dog.

Yours sincerely

Chris Devrell Manager EMEA Insolvency

Direct line 0208 384854 Clearway 0284 5757 chris@cdev.co.uk

Bardays Bank PLC. Regulated by the Financial Sentices Authority.

Registered in England. Registered No: 1025167. Registered Office: 1 Churchill Place, London, E14 SHP

#### Wizard City of London Letter v0.1 × Letter details Select or type a recipient Save as Joe Brown Date 19 November 2007 Chrris Devrell Mr Firstnm Joe Your ref | ABE 32 Surname Brown Our ref | 29111/CDJ/SE Position | Manager Subject | Westgate project Company IBH Resources Select Department and Office Address 12 West St Department/Team | City Remembrancer's Office Address lines =7 East way (max 7) London Address City of London Marketing Suite, Basinghall Street -Salutation Dear Joe **▼**P&C (eg Dear Jane) Address | City Marketing Suite, PO Box 270, Guildha Select or type sender details Switchboard 020 7606 3030 Save as Jane Jones Abe Smith ✓ VAT No. 1828384 Title Dr Firstnm Abe > 🗊 Credit line File name in footer Surname Smith Charity No. ✓ Chief Officer/Member ✓ Sig block Second web www.cityoffice.gov.uk Qualifications LLb DX AB 242343 Position Director Footer logos Direct line 020 7332 1598 (max 3) 🔽 Disabled.jpg Direct Fax | 020 7601 2714 EuroSocialFund.png Email paul.major@corpoflondon.gov.u Closing Team Accounts Jane iones Yours sincerely Mobile 07789 6465 36436 Astrid Davies C Yours faithfully Minicom Enclosures | Financial Report 18001 020 7332 1598 Other ○ BT Textdirect Case officer Joshua Green Accessibility 2 Default font Large font About <u>o</u>K Cancel

#### **Features**

- Ability to select logos for the bottom right footer
- Option for letter to be created in large font to meet accessibility requirements
- Selectable department information
- Options for chief officer to have extra information at top right of letter
- Address length calculated and warning given if exceeds the size of the envelope window

#### **Document**

Director

#### Private and Confidential

Mr Joe Brown Manager IBH Resources 12 West St East way London

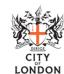

Telephone 020 7332 1598 Mobile 07789 6465 36436 Minicom 18001 020 7332 1598 Fax 020 7601 2714 Email paul.major @corpoflondon.gov.uk

Your ref ABE 32 Our ref 29111/CDJ/SE

Case Officer
Joshua Green

Date 19 November 2007

#### Westgate project

Dear Joe

The quick brown fox jumps over the lazy dog. The quick brown fox jumps over the lazy dog. The quick brown fox jumps over the lazy dog. The quick brown fox jumps over the lazy dog. The quick brown fox jumps over the lazy dog.

The quick brown fox jumps over the lazy dog. The quick brown fox jumps over the lazy dog. The quick brown fox jumps over the lazy dog. The quick brown fox jumps over the lazy dog. The quick brown fox jumps over the lazy dog.

Yours sincerely

Dr Abe Smith Director

cc: Jane jones Astrid Davies

enc: Financial Repor

City of London City Marketing Suite, PO Box 270, Guildhal London EC2P 2E3 Switchboard 020 7606 3030 www.cityofiondon.gov.uk

DX AB 242343 www.cityoffice.gov.uk VAT No. 1828384

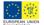

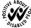

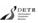

#### **Wizard** Capita Symonds Letter template (Rerun) × Recipient details Letter details Include logo - for plain paper & PDF Get from Outlook O Non-printing logo - for headed paper Name Able Abbywise Date 19 November 2007 Job title Account Manager Your Ref ABE/12 Cmpny Ministry of Fish Our Ref Addr 11 Wills Way Pantheon ✓ Private and Confidential London SW 13 4RT Select office London\_Buch\_DTI Dear Able Subject Financial Review Closing enclosures Accounts Yours sincerely Tax Return O Yours faithfully Other Kind Regards Phil Smith Sender details Name | Chris Devrell Devrell, Chris Job title Manager Tel 0208 976987 976 Fax 0304 i76897689 Mobile 077 88768976 Email chris@cdev.cdev.co.uk <u>0</u>K Cancel

#### **Features**

- Recipient addresses from Outlook
- Mailmerge option creates the letter ready for mailmerge
- Note that Our Ref data is not provided and hence the Our Ref prompt does not appear in the Letter

#### **Document**

Your ref ABE/12

# CAPITA SYMONDS DEVELOPMENT, TRANSPORT AND INFRASTRUCTURE 19th November 2007

#### Private and Confidential

Able Abbywise Account Manager Ministry of Fish 11 Wills Way Pantheon London SW13 4RT

Dear Able

#### Financial Review

The quick brown fox jumps over the lazy dog. The quick brown fox jumps over the lazy dog. The quick brown fox jumps over the lazy dog. The quick brown fox jumps over the lazy dog. The quick brown fox jumps over the lazy dog.

Kind Regards

Chris Devrell Manager Emea

Tel 0208 976987 976 Fax 0304 i76897689 Mobile 077 88768976 Email chris@cdev.cdev.co.uk

enc Accounts Tax Return

cc Jane Jones Phil Smith

Buchanan House, 24 - 30 Hobom, London EC1N 2LX
Tel 020 7870 9301 Pax 020 7870 9399 www.capitasymonds.co.uk
Capita Symonds Ltd
Register of the 17 Vision Exits, Waternale, London EVIVI DIA. Register of the 19 Vision Exits.

# **Learning Skills Council**

#### **Wizard**

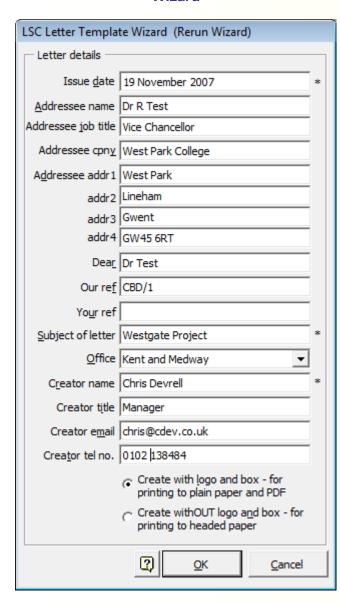

#### **Features**

6

Each line of data is gathered and written in to the document metadata properties following the Dublin Core metadata guidelines

#### **Document**

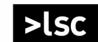

Leading learning and skills

Dr R Test Vice Chancellor West Park College West Park Lineham Gwent GW45 6RT

Date

19 November 2007

Our reference CBD/1

#### Westgate Project

Dear Dr Test

The quick brown fox jumps over the lazy dog. The quick brown fox jumps over the lazy dog. The quick brown fox jumps over the lazy dog. The quick brown fox jumps over the lazy dog. The quick brown fox jumps over the lazy dog.

The quick brown fox jumps over the lazy dog. The quick brown fox jumps over the lazy dog. The quick brown fox jumps over the lazy dog. The quick brown fox jumps over the lazy dog. The quick brown fox jumps over the lazy dog.

The quick brown fox jumps over the lazy dog. The quick brown fox jumps over the lazy dog. The quick brown fox jumps over the lazy dog. The quick brown fox jumps over the lazy dog. The quick brown fox jumps over the lazy dog.

Yours sincerely

Chris Devrell Manager 0102 138484 chris@cdev.co.uk

Learning and Skills Council **Kent and Medway** 26 Kings Hill Avenue Kings Hill West Malling Kent ME19 4AE T 0845 019 4152 F 01732 876917 **www.lsc.gov.uk**  Letter 7 Vodafone

#### Wizard

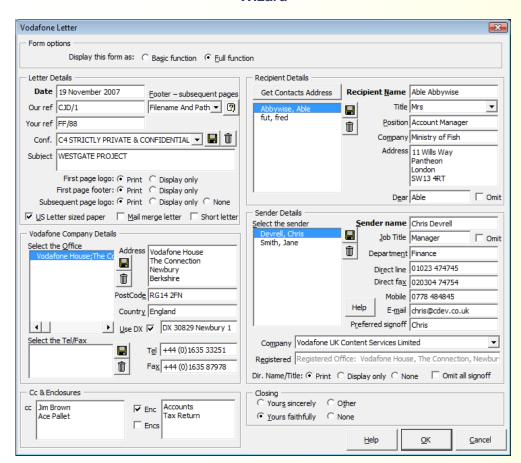

#### **Features**

- Option for simple (for new users) or full function wizard
- options for different footers
- customisable Confidentiality & Closing phrases
- selectable and saveable office addresses
- option for short letter with reduced white space

#### **Document**

#### Chris Devrell

Manage

19 November 2007

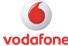

#### C4 STRICTLY PRIVATE & CONFIDENTIAL

Mrs Able Abbywise Account Manager Ministry of Fish 11 Wills Way Pantheon London SW13 4RT

Dear Able

#### WESTGATE PROJECT

The quick brown fox jumps over the lazy dog. The quick brown fox jumps over the lazy dog. The quick brown fox jumps over the lazy dog. The quick brown fox jumps over the lazy dog.

The quick brown fox jumps over the lazy dog. The quick brown fox jumps over the lazy dog. The quick brown fox jumps over the lazy dog. The quick brown fox jumps over the lazy dog. The quick brown fox jumps over the lazy dog.

Yours faithfully

Chris Manager

> Enc Accounts Tax Return

cc Jim Brown Ace Pallet

#### Vodafone UK Content Services Limited

Finance
Vodafone House, The Connection, Newbury, Berkshire RG14 2FN, England
T+44 (0)1635 33251 F+44 (0)1635 87978 DX 30829 Newbury 1 www.vodafone.com
Registrac Office: Vocafore House, The Connection, Newbury, Bendatin RG14 2RJ, England, Registract in England No. 4054826

Your ref: FF/88 Our ref: CJD/1 M 0778 484845 T 01023 474745 F 020304 74754 Chris@cdev.co.uk Facsimile 8 DVLA

#### **Wizard**

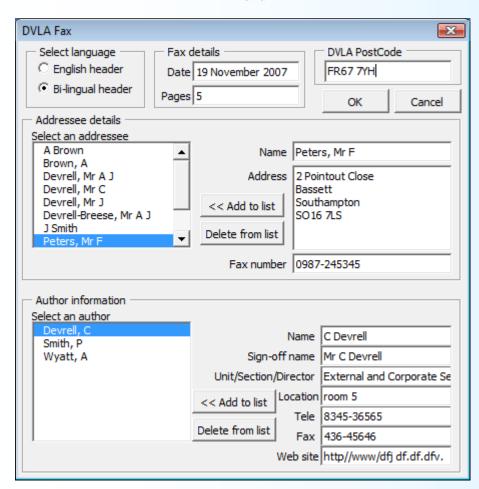

#### **Features**

selectable multi-lingual header

#### **Document**

Asiantaeth Trwyddedu Gyrwyr a Cherbydau External and Corporate Services Director Longview Road Abertawe FRO7 7YH

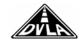

Driver and Vehicle Licensing Agency External and Corporate Services Director Longview Road Swansea FRO7 7YH

 Ffôn/Telephone
 01702 788345-36505

 GTN
 1213 8345-36505

 Ffacs/Fax
 01702 78436-45640

 Telecs/Telex
 48102

Dyddiad/Date: 19 Tachwedd 2007

19 November 2007

#### FAX / FFACS

To / At: Peters, Mr F

2 Pointout Close Bassett Southampton SO16 7LS

Fax number / Rhif y cyflunydd: 0987-245345

From / Oddi wrth: Mr C Devrell

Number of pages including this one Nifer y tudalennau gan gynnwys hon: 5

#### Message / Neges:

The quick brown fox jumps over the lazy dog. The quick brown fox jumps over the lazy dog. The quick brown fox jumps over the lazy dog. The quick brown fox jumps over the lazy dog. The quick brown fox jumps over the lazy dog.

The quick brown fox jumps over the lazy dog. The quick brown fox jumps over the lazy dog. The quick brown fox jumps over the lazy dog. The quick brown fox jumps over the lazy dog. The quick brown fox jumps over the lazy dog.

The quick brown fox jumps over the lazy dog.

The quick brown fox jumps over the lazy dog. The quick brown fox jumps over the lazy dog.

DVLA welcomes correspondence in Welsh or English Mae DVLA yn croesawu gohebiaeth yn y Gymraeg neu'r Saesneg FileNote 9 UIB

#### **Wizard**

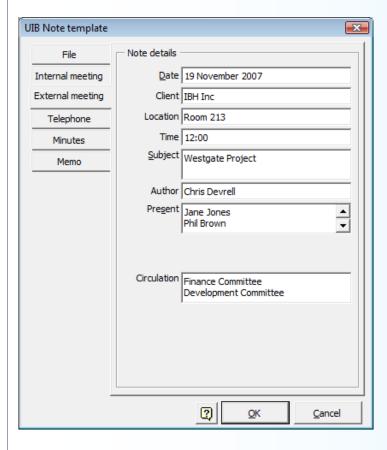

#### **Features**

- One template wizard produces six types of document due to the fact that these documents are essentially the same in their style and layout
- The data entries are specific to the document type

#### **Document**

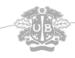

# **UIB**

# **External Meeting**

te 19th November 2007

Client IBH Inc

Location Room 213

Time 12:00

Subject Westgate Project

Author Chris Devrell

Present Jane Jones

Phil Brown Ace Green Brian Davies

Circulation Finance Committee

Development Committee

The quick brown fox jumps over the lazy dog. The quick brown fox jumps over the lazy dog. The quick brown fox jumps over the lazy dog. The quick brown fox jumps over the lazy dog. The quick brown fox jumps over the lazy dog.

The quick brown fox jumps over the lazy dog. The quick brown fox jumps over the lazy dog. The quick brown fox jumps over the lazy dog. The quick brown fox jumps over the lazy dog. The quick brown fox jumps over the lazy dog.

The quick brown fox jumps over the lazy dog. The quick brown fox jumps over the lazy dog. The quick brown fox jumps over the lazy dog. The quick brown fox jumps over the lazy dog. The quick brown fox jumps over the lazy dog.

The quick brown fox jumps over the lazy dog. The quick brown fox jumps over the lazy dog. The quick brown fox jumps over the lazy dog. The quick brown fox jumps over the lazy dog. The quick brown fox jumps over the lazy dog.

: c:\data\word97\template\cdev\samples\uib filenote.doc / 1

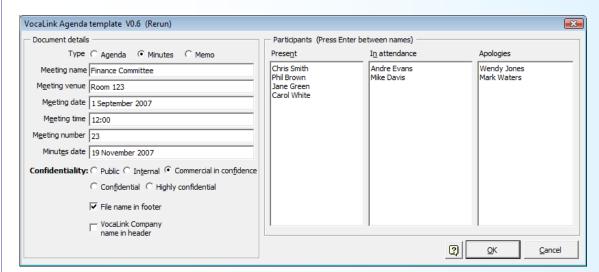

#### **Features**

- One template wizard produces three types of document due to the fact that these documents are essentially the same in their style and layout
- The advantage of this is that say an Agenda document is created then after the
  meeting that document can be opened, the wizard rerun, and the document
  converted into Minutes with all the relevant information still inplace making it very
  quick to convert an Agenda to a Minutes.

#### **Document**

Phil Brown

Mark Waters

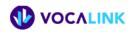

### Minutes

19 November 2007 Room 123

Saturday 1 September 2007 at 12:00

Jane Green

**Finance Committee 23** 

Present Chris Smith Carol White

In attendance Andre Evans Mike Davis

Apologies Wendy Jones

#### 23 Heading 1

#### 23.1 Heading 2

#### 23.1.1 Heading 3

Body Text.

- a) alpha list
- List Bullet
- List Bullet 2
- List Bullet 3
- List Bullet 4

Voca Agenda.doc

Commercial in confidence

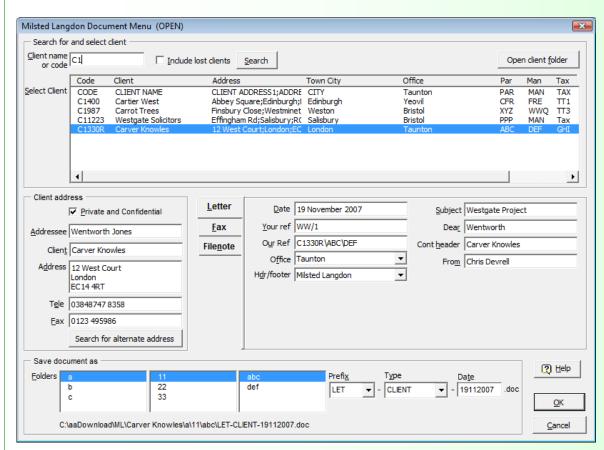

#### **Features**

- Reading from a database the clients matching the client code are displayed in a list
- The selected client yields address, office and reference information
- Selectable document to be created: Letter, Fax, Filenote
- Document path and name semi-automatically generated to store the document in the client folder

#### **Document**

MILSTED LANGDON

Winchester House, Deane Gate Avenue, Taunton, TA1 2UH

Telephone: 01823 445566 - Fax: 01823 445555

DX 97181 Taunton Blackbrook e-mail: advice@milsted-langdon.co.uk Website: www.milsted-langdon.co.uk

Private and Confidential

Wentworth Jones Carver Knowles 12 West Court London EC14 4RT

19 November 2007

Our Ref: C1330R\ABC\DEF

Your Ref: WW/1

Dear Wentworth

#### Westgate Project

The quick brown fox jumps over the lazy dog. The quick brown fox jumps over the lazy dog. The quick brown fox jumps over the lazy dog.

The quick brown fox jumps over the lazy dog. The quick brown fox jumps over the lazy dog.

The quick brown fox jumps over the lazy dog. The quick brown fox jumps over the lazy dog. The quick brown fox jumps over the lazy dog. The quick brown fox jumps over the lazy dog. The quick brown fox jumps over the lazy dog.

The quick brown fox jumps over the lazy dog. The quick brown fox jumps over the lazy dog. The quick brown fox jumps over the lazy dog.

The quick brown fox jumps over the lazy dog. The quick brown fox jumps over the lazy dog.

The quick brown fox jumps over the lazy dog. The quick brown fox jumps over the lazy dog. The quick brown fox jumps over the lazy dog. The quick brown fox jumps over the lazy dog. The quick brown fox jumps over the lazy dog.

Chris Devrell

Also at BRISTOL and YEOVIL

Patriners (Ngel Bellety", Tim Close", Simon Denton", Nigel Fry", Steve Horton", Roger Isaacs", Jonathan Langdon", Nigel Mojsey", Richard Plunkett, Cay Salker ", Tony Steter", Brian Yates Directors: David Jacobs", Jon Stocker. Charlman Simon Mitted".

#### Norwich Union Tender template Tender type **NORWICH UNION** Select required modules Product | Designer Group Personal Pension ✓ 1. Front page 2. Introduction Company IGN Inc. ✓ 3. Brief summary Adviser | Chris Devrell 4. About Norwich Union ✓ 5. Norwich Union's simplification strategy <GPP> Date 19 November 2007 ✓ 6. Communicating benefits to employees Author Jane Jones 7. Scheme installation – Professional project management from start to finish < PPMS> Address 12 West Ct 🔽 8. Scheme installation – Professional project management from start to finish <Non-PPMS> ▼ 9. Scheme installation – A quick and easy process East Way ▼ 10. Online scheme management – Accuracy and efficiency through e-billing London ▼ 11. Scheme administration <Advisers> EC14 5RT 12. Scheme administration <EBCs> ▼ 13. Morley Fund Management 14. Lifestyling Ref no. AD/123 15. LifeStyling addon <Stakeholder with EBC from Watson Wyatt, Hewitts, Towers Perrin and Type (or drop-down and select) key requirements Increased employee retention and motivatior ▼ 16. LifeStyling addon <Stakeholder with adviser or EBC from company not listed above only> ▼ 17. Socially responsible investment A wide range of investment funds to choose Get images for Our Terms sections 18, The With-Profit Fund The ability to choose from funds managed by ▼ ▼ 19. Investment funds – An introduction Browse for image to add to list... 20. External fund links Our Terms image list ✓ 21. The "Designer" Group Personal Pension 22, The "Designer" Group Stakeholder Pension 23, The Variable Money Purchase Plan ✓ 24. Our terms 4 ☐ 25, Summary <PPMS> ✓ 26. Summary <Non-PPMS> ✓ 27. Back page Use buttons to move up/down/remove

**Wizard** 

#### **Features**

- Select type of pension and then certain mandatory sections are pre-selected.
- Select other sections as required
- The document created is complete and locked against change. The wizard can be rerun to change any aspect and recreate the document.

#### **Document**

# Tender presented by Norwich Union

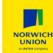

#### **Designer Group Personal Pension**

#### Prepared for IGN Inc.

Adviser Chris Devrell

Date 19 November 2007

Prepared by Jane Jones 12 West Ct

East Way London EC14 5RT

Reference number AD/123

#### Disclaimer and Confidentiality

Norwich Union Life has used all reasonable endeavours to provide accurate information within this proposal but we do not give any warranties as to the accuracy of the information supplied and the content of this proposal shall not be treated as legally binding on us.

Information contained should be treated as confidential and may be used by you solely for the purposes of evaluating this proposal and in any subsequent contract negotiations with Norwich Union Life.

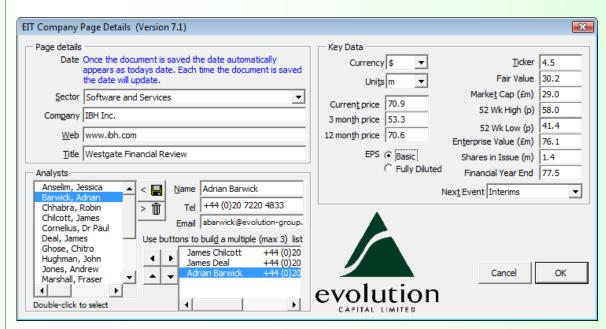

#### **Features**

- Financial tables built from wizard data
- List of analysts

#### **Document**

#### SOFTWARE AND SERVICES

# IBH Inc.

www.ibh.com

19 November 2007

#### Westgate Financial Review

Introductory paragraph appears here. In future, this paragraph should be no longer than 5 lines. This paragraph is designed to set the scene for the note, and provide a very brief summary. We need to keep this brief so that all the relevant summary bullet points can be fitted onto a single front page. Save any detail for the subsequent pages, if you continue typing after the 5th line then you will not see the text.

#### Evolution's view:

▲ Good/Bad buy: These bullet points should be used to summarise the key points of the note on 1, front page. They should each be brief, but together provide a succinct overview of the themes and arguments discussed in the later pages of the note. You can make bullet points slightly longer than the suggested 4/5 lines

#### Heading 1:

Body Copy goes here. Body Copy goes here. Body Copy goes here. Body Copy goes here. Body Copy goes here. Body Copy goes here. Body Copy goes here. Body Copy goes here. Body Copy goes here. Body Copy goes here. Body Copy goes here.

#### Heading2

Body Copy goes here. Body Copy goes here. Body Copy goes here. Body Copy goes here. Body Copy goes here. Body Copy goes here. Body Copy goes here.

#### Headina3

Body Copy goes here. Body Copy goes here. Body Copy goes here. Body Copy goes here. Body Copy goes here. Body Copy goes here.

#### Headina 4

Body Copy goes here. Body Copy goes here. Body Copy goes here.

ANALYSTS James Chilcott +44 (0)20 7220 4850 James Deal +44 (0)20 7220 4832 Adrian Barwick +44 (0)20 7220 4833 abarwick@evolution-group.com

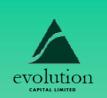

| Current Price | 3m<br>Target | 12m<br>Target |
|---------------|--------------|---------------|
| 70.9          | 53.3         | 70.6          |

|                         | KEY DATA |
|-------------------------|----------|
| Ticker                  | 4.5      |
| Current Price (p)       | 70.9     |
| Fair Value (p)          | 30.2     |
| Market Cap (\$ m)       | 29.0     |
| 52 Wk High (p)          | 58.0     |
| 52 Wk Low (p)           | 41.4     |
| Enterprise Value (\$ m) | 76.1     |
| Shares in Issue (m)     | 1.4      |
| Financial Year End      | 77.5     |
| Mant Front              | Interior |

insert chart here

#### KEY FORECASTS

| , (+,          |      |      |      |      |
|----------------|------|------|------|------|
| Revenue        | 22.2 | 22.2 | 22.2 | 22.2 |
| Gross Profit   | 22.2 | 22.2 | 22.2 | 22.2 |
| EBITDA         | 22.2 | 22.2 | 22.2 | 22.2 |
| EBIT           | 22.2 | 22.2 | 22.2 | 22,2 |
| PS (Bastc) (p) | 22.2 | 22.2 | 22.2 | 22.2 |
| DPS (%)        | 22.2 | 22.2 | 22.2 | 22.2 |
| P/E (x)        | 22.2 | 22.2 | 22.2 | 22.2 |
| E Relative (%) | 22.2 | 22.2 | 22.2 | 22.2 |
| Yield (%)      | 22.2 | 22.2 | 22.2 | 22.2 |
|                |      |      |      |      |

(Source: Evalution)

OK

**C**ancel

< Back

Next >

#### Wizard WriteImage CSB Select color Product Select product type Red Title (85 chars) Microsoft Certified Systems Engineer Microsoft MBS Case Study CERTIFIED Green Bolierplate title Microsoft Certified Systems Engineer Grey Yellow Microsoft Learning Systems Engineer Microsoft Server Microsoft Certified Systems Engineers Dark blue Microsoft Services Picture (MCSEs) design and implement the infrastructure for business solutions based on Customer details the Microsoft Windows 2000 platform and MTC Microsoft Windows Server System. Name IBH In. No. of employees 100-5,000 Web site www.ibh.com Partner details Name Synergy Inc. Document details Partner logo LIEV Compating Ltd. syngenta Date published November 2007

#### **Features**

- · Select colour scheme all styles and graphics set to selected colour
- Select product graphics and text for the product used
- Wizard has multiple pages for each part of data entry

#### **Document**

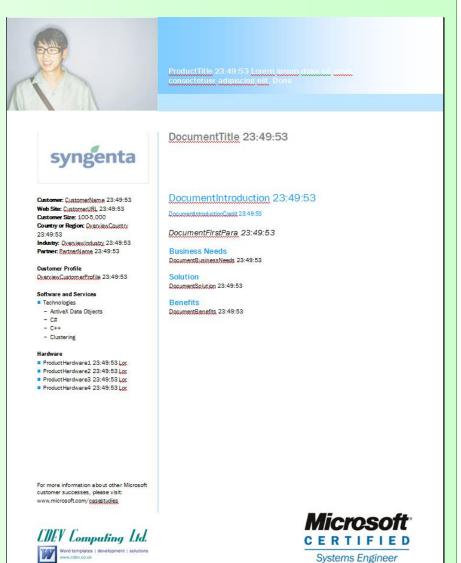

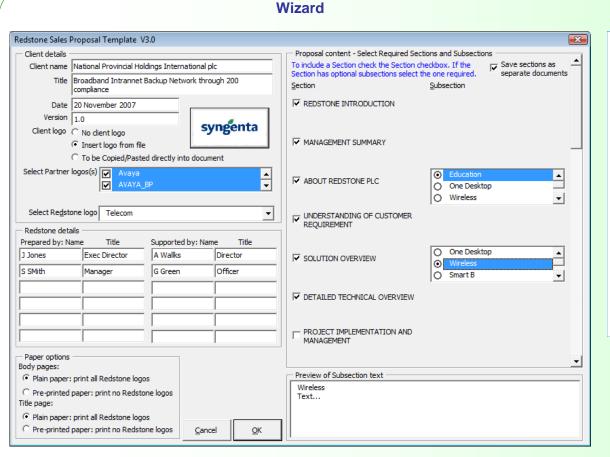

# Syngenta Syngenta National Provincial Holdings International pic For Broadband Intrannet Backup Network through 200 compilance Date: 20 November 2007 Version: 1.0

**Document** 

#### **Features**

- select client logo for header & partner logos for footer
- select document sections and sub sections
- fully styled document is created with cover page, Table of Contents, headers and footers all in place together with select content

# **Multi-page Wizard**

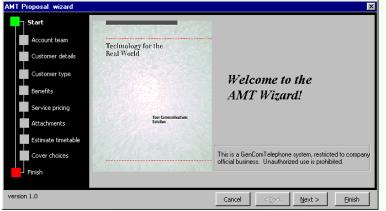

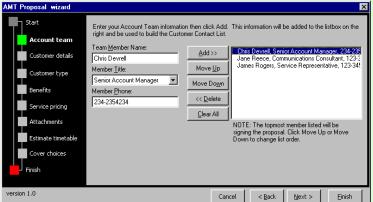

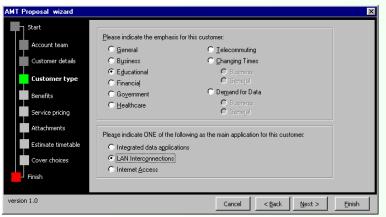

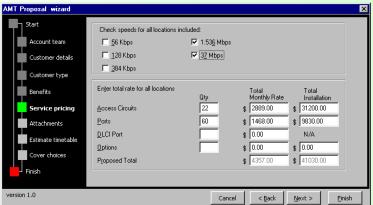

#### **Features**

- data validated and user can go back to a previous panel to change a data input
- the panel sequence and content varies according to the users inputs
- sophisticated calculations incorporated into the panels
- wizards can be made re-runable whereby all the users inputs are remembered so that an identical document can be created, or the existing document altered, without having to re-enter all the data
- documents are assembled using the data and built-in rules to create a document that reads like it has been handwritten and targeted at the specific client and their requirement

#### **Document**

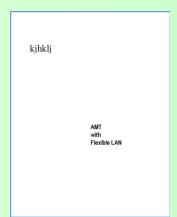

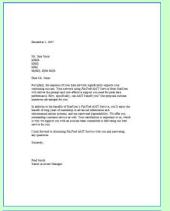

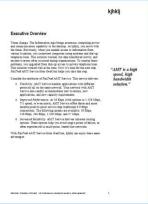

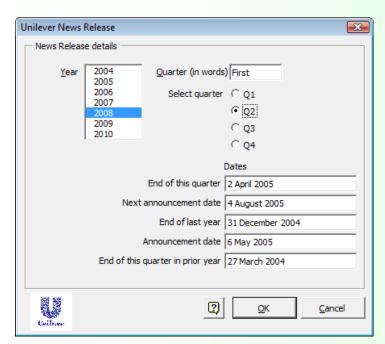

#### **Features**

- create financial report with all the correct phrases for the Year and Quarter selected
- important dates are populated through the document
- wizard can be rerun to make any changes

#### **Document**

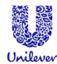

#### Press Office

Unilever PLC, Unilever House, Blackfriers, London, EC4P 48Q Tel: +44 (0)20 7822 6805/6010 Fax: +44 (0)20 7822 5511 E-mail: press-office.london@unilever.com Web: www.unilever.com

Embargoed: Not for publication or broadcast before 0700hrs, 6 May 2005

**News Release** News Release News Release **News Release** 

#### UNILEVER RESULTS FIR ST QUARTER 2008

Lorem Ip aum dolor sit amet, consectetuer adipiscing elit sed diam nonummy nibh eul amod tincidunt ut lao reet dolore magna aliquam erat volutpat. Ut wiel en im ad min im veniam, qui e no etrud éxercitation ullam corper eu ecipit lobortien lei ut allquip exea commodo con sequat.

FINANCIAL HIGHLIGHTS

(unaudited)

£ m III lon

Turnover Operating profit Pre-tax profit Net profit

EPS NV (Euros) EPS PLC (Euro cents)

# rates rates rates

Current

First Quarter 2008

Current Constant

#### KEY FEATURES OF THE QUARTER

- . Lorem lp aum dolor altamet, consectatuer adiplacing elit sed diam nonummy nibh eul amod tincidunt ut laoreet dolore magna aliquam erat volutpat.
- . Lorem ip sum dolor sitamet, consectetuer adipiscing elit sed diam nonummy nibh eul smod tincidunt ut lao reet dolore
- Lorem ip au m doi or sit am et, consectetu er adipiscing elit sed diam nonum my nibh eul smod tincidunt ut laoreet do lore magna aliquam erat volutpat.
- . Lorem lp aum dolor altamet, consectatuer adiplacing elit sed diam nonummy nibh eulamod tincidunt ut laoreet dolore magna aliquam erat volutpat.

#### CHIEF EXECUTIVE'S COMMENT

Lorem I psum dolor sitamet consectetuer adipiscing elitsed diam nonummy nibh eulsmod tincidunt ut la oreet dolore magna allquam erat volutpat. Ut wisi enim adminim veniam,quis nostrud exercitation ull'amcorper suscipit lobortis nisi ut aliqui p exea commodo consequat. Duls autem vel eum irlure dolor in hendrerit in vui putate velit esse moi esti e consequat, vel illum dolore eufeuglat nulla facilisis atvero zzril delenit augue duis dolore te feugalt nulla facilisi.

Lorem I psum dolor sitamet, consectetuer adipiscing elitsed diam nonummy nibh eulsmod tincidunt ut la oreet dolor e magna 6 M ay 2005 allquam erat volutpat. Ut wisi enim adminim veniam,quis

nostrud exercitation ull'amcorper suscipit lobortis nisi ut aliquip exea commodo consequat. Duls autem vel eum iriure dolor in hendrerit in vui putate velit esse moi esti e consequat, vei illum dolore eufeuglat nulla facilisis atvero zzril delenit augue duis dolore te feugalt nulla facilisi.

Group Chief Executive

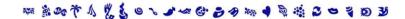